## enterprise europe **network**

# Access2Markets

### Importbestimmungen im Ausland und in der EU

Access2Markets ist das neue Außenhandelsportal der EU-Kommission. Unter einer Adresse lassen sich Zollsätze, Einfuhrbestimmungen oder zuständige Behörden recherchieren. Access2Markets führt bewährte Online-Rechercheinstrumente zusammen (Market Access Database und Trade Helpdesk) und integriert neue Funktionen wie ROSA, ein Tool zur Recherche von Ursprungsregeln.

## Anleitung

#### Zölle

1. Wählen Sie "My Trade Assistant" aus.

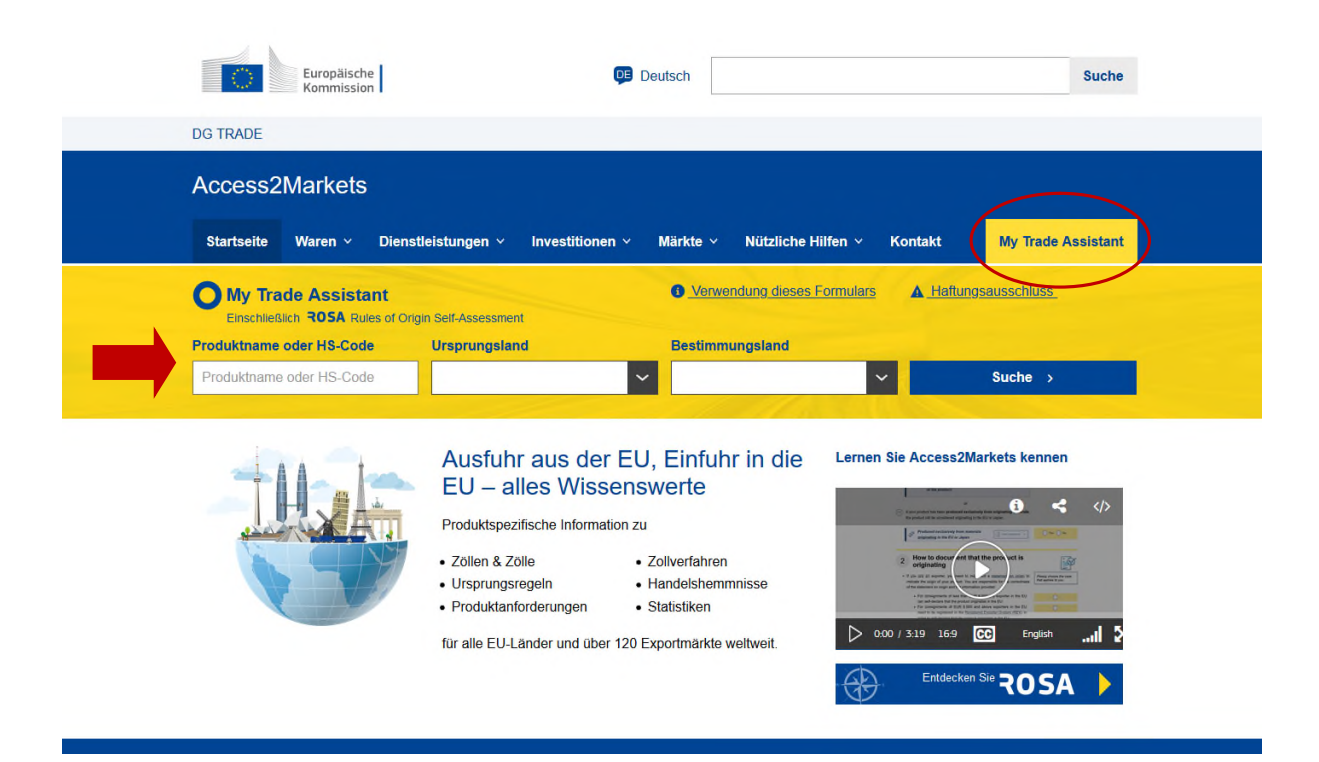

2. Geben Sie ein Exportland ein (irreführenderweise bezeichnet als Ursprungsland). Dies sollte ein EU-Staat sein.

3. Geben Sie den Produktnamen oder den HS-Code in das Feld "Produktname oder HS-Code" ein. Es ist erforderlich, die Ware bis auf die einzelne Tariflinie zu definieren, das heißt eventuell bis zur zehnten Stelle der Warennummer, je nach Zielland.

4. Wählen Sie das Bestimmungsland, in das geliefert werden soll, aus und klicken Sie auf "Suchen".

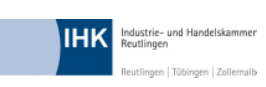

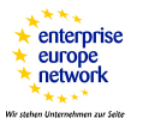

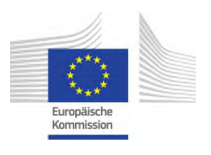

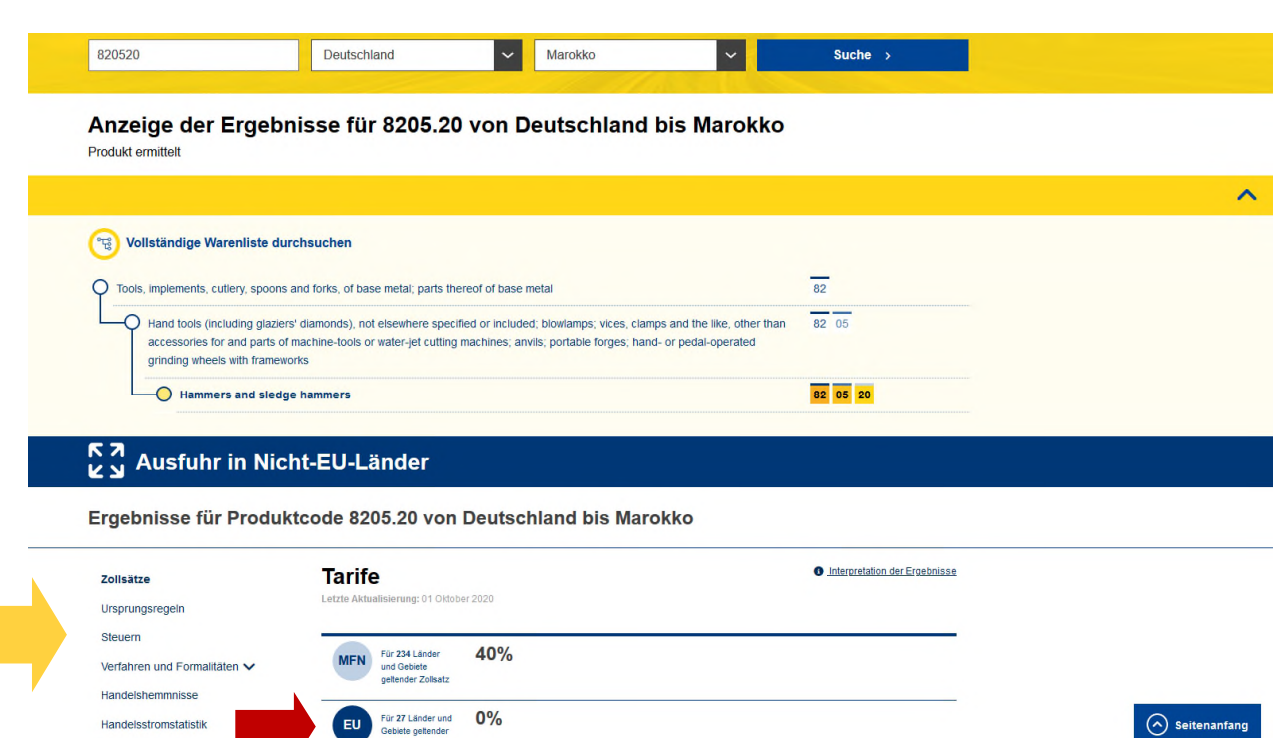

5. Es erscheint der Zolltarif des Ziellandes. (Im Beispiel sollen Hämmer von Deutschland nach Marokko exportiert werden.)

Die Zollsätze können nun der Tabelle entnommen werden.

- a. Für Waren mit nachgewiesenem EU-Ursprung (Präferenznachweis) gelten die Zollsätze der Spalte EU, sofern diese Spalte vorhanden ist.
- b. Ansonsten gelten die Zollsätze der Spalte MFN (Most Favorite Nations). Diese Zollsätze gelten für Ursprungswaren aller Mitgliedsstaaten der Welthandelsorganisation (WTO).
- 6. Bitte beachten Sie, dass die Warennummern nur bis einschließlich der 6. Stelle international einheitlich sind (Harmonisiertes System). Danach muss die Warennummer des Empfangslandes nicht mit Ihrer Warennummer übereinstimmen. Achten Sie daher insbesondere auf die letzten Ziffern der Warennummer.

#### Informationen zu Einfuhrbestimmungen

Weitere Fraebnisse

Klicken Sie links im Menüband (im obigen Bild mit dem gelben Pfeil markiert) auf "Verfahren und Formalitäten", um mehr über die Einfuhrbestimmungen zu erfahren.

- a. Übersicht:: Allgemein relevante Informationen, die nicht produktspezifisch sind: Informationen zur Tarifnomenklatur, Voraussetzungen für Wirtschaftsbeteiligte wie Importeure (z.B. notwendige Registrierungen), Abschnitte zu Normen und Standards etc.
- b. Allgemein: Generelle Anforderungen für alle Waren. Handelsdokumente, Zollverfahren.
- c. Spezifisch: Spezifische Anforderungen für bestimmte Waren: Importgenehmigungen, Zertifizierungen etc.

Es sollte auf jeden Fall mit dem Käufer geklärt werden, welche Dokumente in welcher Anzahl und Aufmachung tatsächlich benötigt werden. Diese Angaben sollten zudem vertraglich fixiert werden.

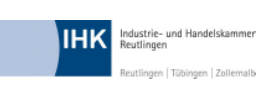

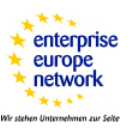

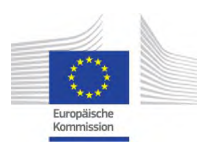

#### Einfuhrbestimmungen in der EU

Beim Import in die EU muss lediglich in "My Trade Assistent" die Suchroutine geändert werden. So können auch Details für innergemeinschaftliche Lieferungen recherchiert werden, etwa Verbrauchssteuersätze oder Behörden und Ansprechpartner in den EU-Mitgliedstaaten.

#### Ursprungsregeln - ROSA

Mittelfristig sollen die präferenziellen Ursprungsregeln aller EU-Handelsabkommen integriert werden. ROSA ist eine interaktive Checkliste, mit deren Hilfe Unternehmen ermitteln können, welche Regeln ihre Waren erfüllen müssen, damit diese einen präferenziellen Ursprung erhalten. Abgebildet sind bislang Kanada, Japan und Südkorea.

#### So finden Sie den HS-Code für Ihr Produkt

Für eine Recherche in Access2Markets wird die Waren- beziehungsweise Zolltarifnummer der Exportgüter benötigt. Die Warennummer ist auch für die Erstellung der Ausfuhranmeldung erforderlich. Sie kann direkt in Access2Markets ermittelt werden oder – auf Deutsch - im Warenverzeichnis der Außenhandelsstatistik. Die einzelnen Kapitel des Warenverzeichnisses sind im Internet unter www.destatis.de (Methoden/Klassifikationen) abrufbar.

Auskunft zum HS-Code erteilt die Zentrale Auskunft Zoll:

Telefon: 0351 44834-520 E-Mail: info.gewerblich@zoll.de

Verbindliche Zolltarifauskünfte, die bei der Ausfuhr in aller Regel jedoch nicht erforderlich sind, sind nur im Antragsverfahren erhältlich.

Mit den ersten sechs Ziffern der Zolltarifnummer steht gleichzeitig der sogenannte HS-Code der Ware fest. Das Harmonized Commodity Description System – kurz HS – wird weltweit von praktisch allen Staaten einheitlich zur Beschreibung und Codierung von Waren angewandt. Als Grundlage nationaler Codierungssysteme ist das HS damit auch Grundlage der Zolltarife dieser Länder beziehungsweise der Europäischen Gemeinschaft.

#### Ihr Ansprechpartner bei der IHK Reutlingen beantwortet Ihnen gerne weitere Fragen.

Wenden Sie sich bitte an Katrin Glaser Telefon 07121 201-152 oder E-Mail glaser@reutlingen.ihk.de

Alle Angaben wurden mit größter Sorgfalt erarbeitet und zusammengestellt. Eine Gewähr für die Richtigkeit und Vollständigkeit des Inhalts sowie für zwischenzeitliche Änderungen kann dennoch nicht übernommen werden. (Stand: November 2020)

Weder die Europäische Kommission noch irgendeine Person, die im Auftrag der Kommission handelt, ist für den weiteren Gebrauch dieser Inhalte verantwortlich. Die Inhalte dieser Veröffentlichung spiegeln nicht notwendigerweise die Politik der Europäischen Kommission wider.

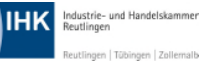

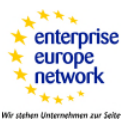

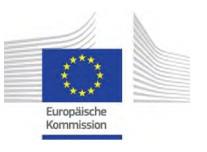